## **TINE Release 4.0 News**

(Feb 7, 2013: That was the month that was !)

"What a long, strange trip it's been ...."

- Globals variables are only accessible by receiving the multicasts!
- Local Histories
  - New data types: CF\_DBLTIME, CF\_NAME64TIME
  - Diagnostics
- Configuration/Logging
  - o fec.xml extensions
  - fec and message log line formats
- System Stamps
  - Cycle numbers and pulse numbers
- Windows 7 setup

### Embellishments/Bug fixes

- GetPortOffset() now returns '1' if there is as yet no fec manifest.
- Windows: property- and device-specific ACL files now properly scanned if no FEC\_HOME is set.
- If users.csv or ipnets.csv is found but contains NO users :
  - Diagnostic warning on screen and in fec.log.

## **Globals Server**

| 👬 Java Instant Client                                                              |                     |
|------------------------------------------------------------------------------------|---------------------|
| File Options Data Transfer Monitor Options Debug Options Help                      |                     |
| Device Context Device Subsystem                                                    |                     |
| PETRA 🖌 ALL Stock Proprties [                                                      | Meta Properties     |
| Device Server Device Name Device Property                                          |                     |
| GLOBALS v keyword v KEYWORDS                                                       | <b>~</b>            |
| Data Size     Data Type       512     NAME32   Ist of available machine parameters | Timeout<br>1000     |
| /PETRA/GLOBALS/keyword KEYWORDS @ 16:11:00.434                                     | Read                |
| (0,0) BeamPermText<br>(0,1) MachineStateText<br>(0,2) MachineTypeText              | Poll Draw Mode      |
| (0,3) PartideTypeText<br>(0,4) MessageText                                         | Textbox 🗸           |
| (0,5) BeamPerm<br>(0,6) MachineState<br>(0,7) MachineType                          | Decimal V           |
| (0,8) PartideType                                                                  | Log Scale           |
| (0,9) Energy                                                                       | History             |
| (0,10) Idc.OR19<br>(0,11) Idc.OR08                                                 | Suggest Decorations |
| (0,12) DeclaredState                                                               |                     |
| (0,13) MagCurrPermText                                                             | Suggest Draw Mode   |
| (0,14) MagCurrPerm<br>(0,15) MachineFile                                           |                     |
| (0,16) StateReadiness                                                              |                     |
| (0,17) StateReadinessText                                                          |                     |
| (0,18) Optic                                                                       |                     |
| (0,19) Tau.OR19<br>(0.20) FastOrbitFBStatus                                        |                     |
| (0,21) FastOrbitFBStatusText                                                       |                     |
| (0,22) NumberOfBunches                                                             |                     |
| (0,23) OrbitRMSX                                                                   |                     |
| (0,24) OrbitRMSY<br>(0,25) SlowOrbitFBStatus                                       |                     |
| (0,25) SlowOrbit=BStatus<br>(0,26) SlowOrbit=BStatusText                           |                     |
| (0,27) TopUpStatus                                                                 |                     |
| (0,28) TopUpStatusText                                                             |                     |
|                                                                                    |                     |
|                                                                                    | 🗌 Input Pane        |
| Settings: UDP, Timer                                                               |                     |

#### **Systematics:**

- Server Name = "GLOBALS"
- Configured 'globals' parameters are multicasted at a pre-defined rate (default = 1 Hz) in Producer-Consumer Mode (sent out independent of clients).
- List of globals parameters retrievable via "KEYWORDS"
- Can be configured to refuse synchronous calls !
- Source of globals data is not systematically specified !
  - Usually not attached to hardware.
  - Reads a 'netmex'
     database.

## **Globals Clients**

- Modern libraries will trap any attempt to access a 'known' GLOBALS keyword and latch onto the multicast !
  - The .execute() method and ExecLink() call will
    - secretly start a globals link
    - buffer the incoming multicasts
    - Make the caller think he's getting this synchronously
  - o 'tget' will
    - launch a local 'repeater' in the background
    - get the globals values from the repeater.

## **Globals Clients**

#### How are globals links 'trapped'?

- is the server name = "**GLOBALS**"?
  - case insensitive !
  - must match (not just name 'contains') ...
- is the property a KEYWORD of the GLOBALS server?
  - keyword list obtained and kept when first required
- o format conversion (if possible) happens at client.

#### Local Histories

- o short term only
- are available via synchronous calls
- Stock and meta-properties (& non-KEYWORD properties)
  - o available via synchronous calls

#### Local History News …

- New data types: CF\_DBLTIME, NAME64TIME
  - Strong types for CF\_DBLDBL and CF\_NAME64DBL
  - Server-side: as an archived type
    - -> substitute stored data time value as the archive time
  - Client-side: interpret 2<sup>nd</sup> double as a UTC time stamp where applicable.
    - Also incorporated in the central archiver !

Java Instant Client

### • e.g. CF\_DBLTIME:

| File Options Data Transfer Monitor Options Debug Options Help Device Context Device Subsystem | Java Instant Client                                                                        |                     |
|-----------------------------------------------------------------------------------------------|--------------------------------------------------------------------------------------------|---------------------|
| PETRA ALL                                                                                     | File Options Data Transfer Monitor Options Debug Options Help                              |                     |
| Device Server Device Name                                                                     | Device Context Device Subsystem                                                            |                     |
| HISTORY BPM_SWR_13                                                                            | PETRA V ALL V Stock Propries                                                               | Meta Properties     |
| Data Size Data Type                                                                           | Device Server Device Name Device Propert                                                   | у                   |
| 1000 DBLDBL                                                                                   | HISTORY BPM_SWR_13 Orbit.X                                                                 | ~                   |
|                                                                                               | Data Size Data Type                                                                        | Timeout             |
| /PETRA/HISPORY/BPM_SWR_13 Orbit.X @ 17:04:1                                                   | 1000 DBLTIME                                                                               | 1000                |
| system stamp: 1780407, user stamp: 0                                                          |                                                                                            |                     |
| (0,0) [830106.0, 1.360104045937E9]                                                            | /PETRA/MISTORY/BPM_SWR_13 Orbit.X @ 17:03:14.750                                           | Read                |
| (0,1) [832941.0, 1.36010584595E9]<br>(0,2) [836357.0, 1.360106943921E9]                       | system stamp: 1780009, user stamp: 0                                                       | Poll                |
| (0,3) [835797.0, 1.360107844948E9]                                                            | (0,0) [830106.0, 05.02.13 23:40:45.937 CET]                                                | Draw Mode           |
| (0,4) [836474.0, 1.36010964496E9]                                                             | (0,1) [832941.0, 06.02.13 00:10:45.950 CET]<br>(0,2) [836357.0, 06.02.13 00:29:03.921 CET] |                     |
| (0,5) [828334.0, 1.360111444973E9]                                                            | (0,3) [835797.0, 06.02.13 00:44:04.948 CET]                                                | Textbox 🗸           |
| (0,6) [828483.0, 1.36011324396E9]<br>(0,7) [827957.0, 1.360115041927E9]                       | (0,4) [836474.0, 06.02.13 01:14:04.960 CET]                                                | Decimal 🗸           |
| (0,8) [828990.0, 1.360116840917E9]                                                            | (0,5) [828334.0, 06.02.13 01:44:04.973 CET]                                                | Autoscale           |
| (0,9) [828150.0, 1.360118639904E9]                                                            | (0,6) [828483.0, 06.02.13 02:14:03.960 CET]<br>(0,7) [827957.0, 06.02.13 02:44:01.927 CET] | Log Scale           |
| (0,10) [828737.0, 1.360120439914E9]                                                           | (0,7) [827937.0, 00.02.13 02.14:01.927 CET]<br>(0,8) [828990.0, 06.02.13 03:14:00.917 CET] |                     |
| (0,11) [828778.0, 1.360122238904E9]                                                           | (0,9) [828150.0, 06.02.13 03:43:59.904 CET]                                                | History             |
| (0,12) [828067.0, 1.360124037891E9]                                                           | (0,10) [828737.0, 06.02.13 04:13:59.914 CET]                                               | Suggest Decorations |
|                                                                                               | (0,11) [828778.0, 06.02.13 04:43:58.904 CET]                                               | Suggest Draw Mode   |
|                                                                                               | (0,12) [828067.0, 06.02.13 05:13:57.891 CET]                                               |                     |
| Settings: UDP, Timer   Suppress Query Properties, Property Query Precedence                   |                                                                                            |                     |
|                                                                                               |                                                                                            | Input Pane          |
|                                                                                               | Settings: UDP, Timer   Suppress Query Properties, Property Query Precedence                |                     |

- 0 **X** 

## Local History News ... More diagnostics (C-Lib) for histories ...

| 📋 3:mcsixterm01 - default - SSH Secure Shell                                                                                                    | x |
|----------------------------------------------------------------------------------------------------|---|
| <u>Ele Edit View Window H</u> elp                                                                                                    |   |
| 🖶 🚑 🖪 🔎 🖻 🖻 👘 🗰 💭 🙀 🎒 🌮 🛠                                                                                                    |   |
| 🛛 🔁 Quick Connect 🦳 Profiles                                                                                                    |   |
| <pre>fecadmin@mcslxterm01:/export/tine/server/sine/bin\$ attachfec FECSIM.MSTR Remote session established get histories &gt; Registered History Records for ALL modules &gt; [ 1] Sine #0 : 100 float values (60 deep, 1 months) &gt; initialized : TRUE &gt; scheduled : FALSE &gt; keeps points of interest: FALSE &gt; polling interval : 500 msec &gt; archive intervals : minimum 10000 msec, maximum 18000 sec &gt; archive tolerance : absolute 0, relative 10 percent &gt; record length : 400 bytes &gt; current file name : ta130207.1 &gt; current data timestamp : 07.02.13 17:13:51.315 CET</pre> | • |
| <pre>&gt; last archived : 07.02.13 17:13:45.884 CET &gt; quit &gt;Debug level 0 &gt; &gt;debug logging OFF &gt; &gt;all debug text filters cleared &gt; Thanks for using attachfec ! fecadmin@mcslxterm01:/export/tine/server/sine/bin\$ </pre>                                                                                                    | E |
| Connected to mcsixterm01 SSH2 - aes128-cbc - hmac-md5 - nx 103x26                                                                                                    | / |

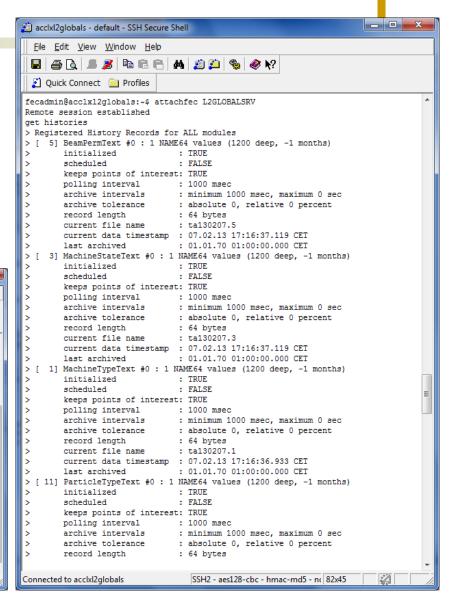

#### Configuration

- fec.xml now offers full set of ACL settings
- property- and device-specific lists

To specify the later, one includes a <NAME\_LIST> with a <NAME> tag specifically called with "USERS\_ALLOWED" and

For example:

```
<NAME_LIST>
<NAME_USERS_ALLOWED</NAME>
<MEMBER>Duval<//MEMBER>
<MEMBER>Bobnar</MEMBER>
<MEMBER>slt;win:mcs_usersgt;</MEMBER>
</NAME_LIST>
<NAME_LIST>
<NAME_LIST>
<MEMBER>131.169.150.255</MEMBER>
<MEMBER>131.169.9.255</MEMBER>
<MEMBER>131.169.9.255</MEMBER>
<MEMBER>131.169.119.0/24</MEMBER>
</NAME_LIST>
```

Note that in the above, both a users list and a networks list are being applied. Also note that the users list given co apply the string "<win:mcs\_user>" which itself contains '<' and '>' symbols, which necessitates the standardized '&l

If such access lists are to be applied to specific devices or properties, the equivalent sections need only be embedde

#### fec.xml

- single file read vs. multiple reads
- VxWorks + file i/o via rsh ?

To assign, for example, a specific property list to a device, one includes a <NAME\_LIST> section within the associate

```
<EQM>
<NAME>SINEQM</NAME>
<SERVER>WinSineServer</SERVER>
<CONTEXT>TEST</CONTEXT>
<SUBSYSTEM>TEST</SUBSYSTEM>
...
<NAME_LIST>
<NAME_LIST>
<MEMBER>Sine</MEMBER>
<MEMBER>Amplitude</MEMBER>
</NAME_LIST>
...
```

#### Console output (attachfec)

#### • Get version:

|                                                                                                    | Eile Edit View Window Help                                                                                                    |
|----------------------------------------------------------------------------------------------------|----------------------------------------------------------------------------------------------------|
| PETRA/Kicker Activity                                                                                                    | 🖬   🍜 🖪   🛎 🎉   🛍 🛍 🗁   🖊   🍏 📁   🎭   🛷 🐶                                                                                                    |
| help                                                                                                    | 🛛 🗾 Quick Connect 🗀 Profiles                                                                                                    |
| help<br>help<br>Clients contracts connections stats modules tim<br>TINE library version: 4.3.4<br>TINE library build id: 5008<br>host platform: Windows XP 5.1<br>java version: 1.6.0_32 | <pre>[picus1] /usr1/doocs/tine/ens/bin &gt; [picus1] /usr1/doocs/tine/ens/bin &gt; [picus1] /usr1/doocs/tine/ens/bin &gt; [picus1] /usr1/doocs/tine/ens/bin &gt; attachfec ENS Remote session established get version &gt;Library build information: &gt;TINE library version: 4.03.0004 &gt;TINE library build date: Feb 7 2013 &gt;TINE library build date: Feb 7 2013 &gt;TINE library build date: Thu Feb 7 15:08:33 2013 &gt;Architecture: UNIX 64 bit, little endian &gt;Multithreaded: FALSE &gt; quit &gt;Debug level 0 &gt; &gt;debug logging OFF</pre> |
|                                                                                                    | ><br>>all debug text filters cleared<br>><br>Thanks for using attachfec !<br>[picus1] /usr1/doocs/tine/ens/bin >                                                                                                    |
|                                                                                                    | Connected to pi.ifh.de SSH2 - aes128-cbc - hmac-md5 - nc 80x24                                                                                                    |
|                                                                                                    |                                                                                                    |
|                                                                                                    |                                                                                                    |

1:pi.ifh.de - default - SSH Secure Shell

#### New debug and message formats:

| 👜 acclxl2globals - default - SSH Secure Shell                                                                                               |
|----------------------------------------------------------------------------------------------------|
| <u>File E</u> dit <u>V</u> iew <u>W</u> indow <u>H</u> elp                                                                                  |
|                                                                                                    |
| 🛛 🗾 Quick Connect 🧰 Profiles                                                                                                    |
| >Debug level 2                                                                                                    |
| >                                                                                                    |
| >07.02.13 17:59:27.000 CEI remove contract 6                                                                                                |
| >07.02.13 17:59:27.000 CEI [2] (GLBEQM)/keyword[MachineState] <0> 46 bytes 1 elems (blk 1 of 1) to HEIKO @ 131.169.75.55:8056 (+221)        |
| >07.02.13 17:59:27.000 CET [2] (GLBEQM)/keyword[MachineState] <0> 46 bytes 1 elems (blk 1 of 1) to HEIKO @ 131.169.75.55:8056 (+220)        |
| >07.02.13 17:59:27.000 CET [2] (GLBEQM)/keyword[MachineState] <0> 46 bytes 1 elems (blk 1 of 1) to HEIKO @ 131.169.75.55:8056 (+219)        |
| >07.02.13 17:59:27.000 CET GlobalsCollector MachineTypeText [131.169.154.210] (+35) data set received (1 values)                            |
| >07.02.13 17:59:27.000 CET GlobalsCollector MachineState [131.169.154.210] (+29) data set received (1 values)                               |
| >07.02.13 17:59:27.000 CET GlobalsCollector MachineType [131.169.154.210] (+101) data set received (1 values)                               |
| >07.02.13 17:59:27.000 CET GlobalsCollector ParticleType [131.169.154.210] (+46) data set received (1 values)                               |
| >07.02.13 17:59:27.000 CET GlobalsCollector NumParticlesL2 [131.169.154.210] (+45) data set received (1 values)                             |
| >07.02.13 17:59:27.000 CET GlobalsCollector GunStatus [131.169.154.210] (+26) data set received (1 values)                                  |
| >07.02.13 17:59:27.000 CET GlobalsCollector GunStatusText [131.169.154.210] (+34) data set received (1 values)                              |
| >07.02.13 17:59:27.000 CET GlobalsCollector MachineFileName [131.169.154.210] (+138) data set received (64 values)                          |
| >07.02.13 17:59:27.000 CET GlobalsCollector StateReadiness [131.169.154.210] (+38) data set received (1 values)                             |
| >07.02.13 17:59:27.000 CET GlobalsCollector StateReadinessText [131.169.154.210] (+54) data set received (1 values)                         |
| >07.02.13 17:59:27.000 CET [1] (GLBEQM)/keyword[ParticleTypeText] <0> 108 bytes 1 elems (blk 1 of 1) to DESYCON @ 131.169.121.87:8076 (+40) |
| >07.02.13 17:59:27.000 CET STATE DECLSTATE [131.169.154.159] (+45) data set received (1 values)                                             |
| >07.02.13 17:59:28.000 CET [2] (GLBEQM)/keyword[MachineState] <0> 46 bytes 1 elems (blk 1 of 1) to HEIKO @ 131.169.75.55:8056 (+218)        |
| >07.02.13 17:59:28.000 CET GlobalsCollector BeamPermissionText [131.169.154.210] (+27) data set received (1 values)                         |
| >07.02.13 17:59:28.000 CET GlobalsCollector MachineStateText [131.169.154.210] (+30) data set received (1 values)                           |
| >07.02.13 17:59:28.000 CET GlobalsCollector ParticleTypeText [131.169.154.210] (+104) data set received (1 values)                          |
| >07.02.13 17:59:28.000 CET GlobalsCollector MessageText [131.169.154.210] (+29) data set received (64 values)                               |
| >07.02.13 17:59:28.000 CET GlobalsCollector BeamPermission [131.169.154.210] (+43) data set received (1 values)                             |
| >07.02.13 17:59:28.000 CET GlobalsCollector Energy [131.169.154.210] (+78) data set received (1 values)                                     |
| Connected to acclxl2globals SSH2 - aes128-cbc - hmac-md5 - nc 149x25 👔 🚺                                                                    |

### Also in java:

| 4  | Applicat  | tion Debuggi  | ing console (Win  | dows 7 6.1)     |                  |                                         |              |          |              |                | x          |
|----|-----------|---------------|-------------------|-----------------|------------------|-----------------------------------------|--------------|----------|--------------|----------------|------------|
|    | clients   |               | connections       |                 |                  | ) off 🔾 1                               | 2 3          | <b>4</b> | command      |                |            |
|    |           |               | CET (TDataType    |                 |                  | isfer comple                            | te           |          |              |                |            |
|    |           |               | CET [TPHdr] add   |                 |                  |                                         |              | DelayPIN | DiodeEND     | IST] to incon  | ning link  |
| 07 | .02.13 18 | 3:03:47.027 ( | CET [findTLink] r | eturning link   | 71 /LINAC2/RF    | DBUniquelte                             | m/Uniquelte  | m[minE   | elayPINDic   | deENDIST]      | -          |
| 07 | .02.13 18 | 3:03:47.028   | CET [TPHdr] dat   | a: bytes 48, I  | blknum 1 from 1  | 1 <0>                                   |              |          |              |                |            |
| 07 | .02.13 18 | 3:03:47.028   | CET [TDataType    | update: blk     | 1 id 91 (4 bytes | )                                       |              |          |              |                |            |
| 07 | .02.13 18 | 3:03:47.029   | CET [TDataType    | update: res     | et block id from | 92 to 91                                |              |          |              |                |            |
| 07 | .02.13 18 | 3:03:47.029   | CET [TDataType    | update: blks    | received 1 trar  | nsfer comple                            | te           |          |              |                |            |
| 07 | .02.13 18 | 3:03:47.030   | CET [TPHdr] add   | ing link /LIN/  | AC2/RFDBUniq     | ueltem/Uniq                             | ueltem[minD  | elayPIN  | IDiodeEND    | IST] to incom  | ning link  |
| 07 | .02.13 18 | 3:03:47.030   | CET [findTLink] r | eturning link   | 73 /LINAC2/RF    | DBUniquelte                             | m/Uniquelte  | m[unitD  | elayPINDid   | deENDIST]      |            |
| 07 | .02.13 18 | 3:03:47.031   | CET [TPHdr] dat   | a: bytes 60, l  | blknum 1 from 1  | 1 <0>                                   |              |          |              |                |            |
| 07 | .02.13 18 | 3:03:47.031   | CET [TDataType    | update: blk     | 1 id 79 (16 byte | s)                                      |              |          |              |                |            |
| 07 | .02.13 18 | 3:03:47.031   | CET [TDataType    | update: res     | et block id from | 80 to 79                                |              |          |              |                |            |
| 07 | .02.13 18 | 3:03:47.033   | CET [TDataType    | update: blks    | received 1 trar  | nsfer comple                            | te           |          |              |                |            |
| 07 | .02.13 18 | 3:03:47.033   | CET [TPHdr] add   | ing link /LIN/  | AC2/RFDBUniq     | ueltem/Uniq                             | ueltem[unitD | elayPIN  | DiodeEND     | IST] to incom  | ning link  |
| 07 | .02.13 18 | 3:03:47.033   | CET [findTLink] r | eturning link   | 75 /LINAC2/RF    | DBModulato                              | r/Modulator0 | 1[maxTi  | mingSOLL]    |                |            |
| 07 | .02.13 18 | 3:03:47.034 ( | CET [TPHdr] dat   | a : bytes 92, I | blknum 1 from 1  | 1 <0>                                   |              |          |              |                |            |
| 07 | .02.13 18 | 3:03:47.034 ( | CET [TDataType    | update: blk     | 1 id 27 (48 byte | s)                                      |              |          |              |                |            |
| 07 | .02.13 18 | 3:03:47.034 ( | CET [TDataType    | update: res     | et block id from | 28 to 27                                |              |          |              |                |            |
| 07 | .02.13 18 | 3:03:47.034 ( | CET [TDataType    | update: blks    | received 1 trar  | nsfer comple                            | te           |          |              |                |            |
| 07 | .02.13 18 | 3:03:47.034   | CET [TPHdr] add   | ing link /LIN/  | AC2/RFDBModu     | ulator/Modula                           | ator01[maxTi | mingSC   | LL] to incor | ming links lis | st         |
| 07 | .02.13 18 | 3:03:47.036   | CET [TPHdr] 16    | ncoming cor     | ntracts scanned  | l i i i i i i i i i i i i i i i i i i i |              |          |              |                |            |
| 07 | .02.13 18 | 3:03:47.036   | CET [Interpreting | omingData]      | recv 1402 bytes  | 16 contracts                            | 3            |          |              |                |            |
| 07 | .02.13 18 | 3:03:47.037   | CET (Interpreting | omingData]      | link 53(/LINAC2  | RFDBModu                                | lator/Modula | tor01[m  | axAttenuato  | rSolidState]   | : active s |
| 07 | .02.13 18 | 3:03:47.037   | CET [InterpretInd | omingData]      | call getData for | link 53 form                            | at FLOAT 07. | 02.13 1  | 8:03:47.037  | CET            |            |
| 07 | .02.13 18 | 3:03:47.037   | CET [Interpreting | omingData]      | link 54(/LINAC2  | /RFDBModu                               | lator/Modula | tor01[m  | inAttenuato  | rSolidState] : | active s   |
| 07 | .02.13 18 | 3:03:47.039   | CET [Interpreting | omingData]      | call getData for | link 54 form                            | at FLOAT 07. | 02.13 1  | 8:03:47.039  | ) CET          |            |
| 07 | .02.13 18 | 3:03:47.039   | CET [InterpretInd | omingData]      | link 55(/LINAC2  | /RFDBModu                               | lator/Modula | tor01[ur | itAttenuator | SolidState]:   | active s   |
| 07 | .02.13 18 | 3:03:47.040   | CET (Interpreting | omingData]      | call getData for | link 55 form                            | at NAME16 0  | 7.02.13  | 18:03:47.0   | 40 CET         |            |
| 07 | .02.13 18 | 3:03:47.040   | CET [InterpretInd | omingData]      | link 57(/LINAC2  | RFDBModu                                | lator/Modula | tor01[m  | axPhaseSh    | ifterSOLL] : a | active st  |
| 07 | .02.13 18 | 3:03:47.043   | CET [Interpreting | omingData]      | call getData for | link 57 form                            | at FLOAT 07. | 02.13 1  | 8:03:47.043  | 3 CET          |            |
| 07 | .02.13 18 | 3:03:47.043   | CET [InterpretInd | omingData]      | link 58(/LINAC2  | /RFDBModu                               | lator/Modula | tor01[m  | inPhaseSh    | ifterSOLL] : a | ctive sta  |
| 07 | .02.13 18 | 3:03:47.044 ( | CET (Interpreting | omingData]      | call getData for | link 58 form                            | at FLOAT 07. | 02.13 1  | 8:03:47.044  | CET            |            |
| 07 | .02.13 18 | 3:03:47.044 ( | CET [Interpreting | omingData]      | link 59(/LINAC2  | RFDBModu                                | lator/Modula | tor01[ur | itPhaseShi   | fterSOLL] : a  | ctive sta  |
| 07 | .02.13 18 | 3:03:47.044 ( | CET [Interpreting | omingData]      | call getData for | link 59 forma                           | at NAME16 0  | 7.02.13  | 18:03:47.0   | 44 CET         |            |
| 07 | .02.13 18 | 3:03:47.045 ( | CET [Interpreting | omingData]      | link 61(/LINAC2  | RFDBUniqu                               | ieltem/Uniqu | ieltem[n | naxDelayTF   | _25IST] : ad   | tive stal  |
| 07 | .02.13 18 | 3:03:47.046 ( | CET [Interpreting | omingData]      | call getData for | link 61 form                            | at FLOAT 07. | 02.13 1  | 8:03:47.046  | CET            |            |
| 07 | .02.13 18 | 3:03:47.047 ( | CET [InterpretInd | omingData]      | link 62(/LINAC2  | RFDBUniqu                               | ieltem/Uniqu | ieltem[n | ninDelayTR   | _25IST] : act  | ive stale  |
| 07 | .02.13 18 | 3:03:47.047   | CET [Interpreting | omingData]      | call getData for | link 62 form                            | at FLOAT 07. | 02.13 1  | 8:03:47.047  | CET            |            |
| 07 | .02.13 18 | 3:03:47.047 ( | CET [Interpreting | omingData]      | link 63(/LINAC2  | RFDBUniqu                               | ieltem/Uniqu | ieltem[u | nitDelayTR   | _25IST] : act  | ive stale  |
| 07 | .02.13 18 | 3:03:47.048   | CET [Interpreting | omingData]      | call getData for | link 63 form                            | at NAME16 0  | 7.02.13  | 18:03:47.0   | 48 CET         |            |
| 07 | .02.13 18 | 3:03:47.049   | CET [Interpreting | omingData]      | link 65(/LINAC2  | RFDBUniqu                               | ieltem/Uniqu | ieltem[n | naxDelayPll  | NDiodeSLED     | DIST] : a  |
|    |           |               |                   |                 |                  |                                         |              |          |              |                |            |

- System Stamp
  - Systematically applied integer tag to all data objects
    - LINAC2, DESY2, PETRA -> cycler number from MSK (6.25 Hz)
    - FLASH -> pulse number
    - REGAE ?

## Release 4.3.4: System Stamp

| Java Instant Client                                                                                                    |                                                                                                    |                                                                    |
|----------------------------------------------------------------------------------------------------|----------------------------------------------------------------------------------------------------|--------------------------------------------------------------------|
| File Options Data Transfer Monitor Options Debug Options                                                                                                    | Help                                                                                                    |                                                                    |
| Device Context Device Subsystem                                                                                                    |                                                                                                    |                                                                    |
| PETRA ALL                                                                                                    | Stock Proprties Meta Properties                                                                                                    |                                                                    |
| Device Server Device Name                                                                                                    | Device Property                                                                                                    |                                                                    |
| BLM PU01                                                                                                    | LossRates                                                                                                    |                                                                    |
| Data Size     Data Type       14     INT32   get BLM losses                                                                                                    | Timeout<br>1000                                                                                                    |                                                                    |
| /PETRA/BLM/PU01 LossRates @ 13                                                                                                    |                                                                                                    |                                                                    |
| 300                                                                                                    | File Options Data Transfer Monitor Options Debug Options Help                                                                                                    |                                                                    |
| 300 system stamp: 1804946, user<br>250<br>200                                                                                                    | Device Context     Device Subsystem       FLASH     ALL     Stock Propries       Device Server     Device Name     Device Property                                                                                                    |                                                                    |
| <sup>5</sup> <sup>100</sup> <sup>1000</sup> <sup>1000</sup> <sup>1000</sup> | RadMonIP     F-001     MCA.AlarmDosis       Data Size     Data Type     Total Dose Sum for Alarm       15     DOUBLE     Image: Constraint of the second second | Timeout<br>1000                                                    |
|                                                                                                    | /FLASH/RadMonIP/F-001 MCA.AlarmDosis @ 18:11:07.309<br>45000 system stamp: 43316739, user stamp: 0                                                                                                    | Poll                                                               |
|                                                                                                    | 35000                                                                                                    | Draw Mode<br>SimpleHistogram                                       |
| Settings: UDP, Timer   Suppress Query Properties                                                                                                    | 30000-<br>85000-                                                                                                    | Decimal                                                            |
|                                                                                                    | 20000 -<br>F5000 -                                                                                                    | Autoscale                                                          |
|                                                                                                    | 10000                                                                                                    | Log Scale                                                          |
|                                                                                                    | 5000                                                                                                    | ☐ History ✓ Suggest Decorations                                    |
|                                                                                                    |                                                                                                    | <ul> <li>Suggest Decorations</li> <li>Suggest Draw Mode</li> </ul> |
|                                                                                                    | F-001 F-003 F-005 F-007 F-009 F-050 F-052                                                                                                    | <ul> <li>Input Pane</li> </ul>                                     |
|                                                                                                    | Settings: UDP, Timer   Suppress Query Properties                                                                                                    |                                                                    |

## Release 4.3.4: System Stamp

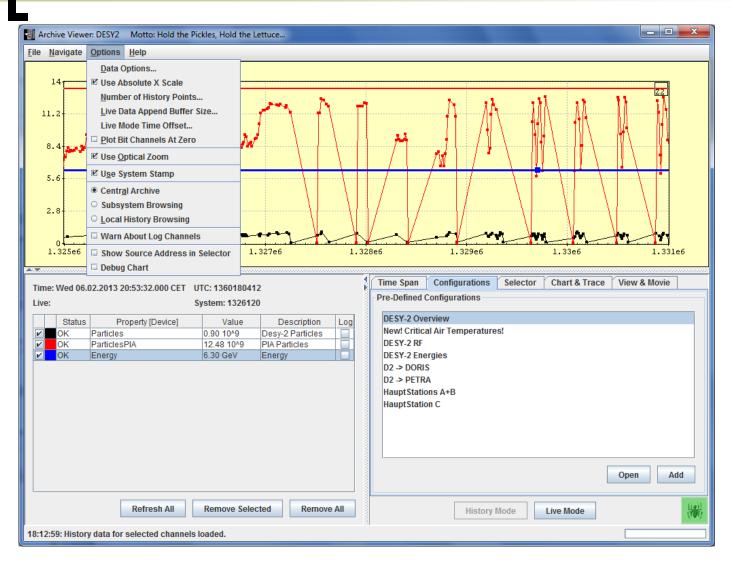

## Release 4.3.4: System Stamp

#### Pitfalls:

- LINAC2, DESY2, PETRA cycler is a VxWorks server that starts at '0' every time it's restarted !
  - Needs to read last stored data from some reference server
    - cycler number will be stored as well !
  - Estimate the best startup cycle number
    - Based on timestamp & cycle of a reference archive

### Windows 7 setup.exe

#### Made using inno setup

#### TINE Downloads

The following downloads for TINE are available at the present moment:

- C Source Modules as Windows ZIP (tineSource.zip) ~.5 Mbytes: Release 4.3.4 or the daily build
- C Source Modules as linux gzip (tineSource.tar.gz) ~.5 Mbytes: Release 4.3.4 or the daily build
- Windows 32 bit + applications and resources + LabView VIs (tineWin32.zip) ~27 Mbytes: Release 4.3.4 or the daily build
- Windows Setup installer (Win 7 or XP) (Setup.exe) ~22 Mbytes: Release 4.3.4 or the daily build
- Windows CE TINEwindowsCE.zip: Release 4.3.4
   Win CE specific documentation here
- Windows, DOS 16 bit + applications (tineWin16.zip) ~3 Mbytes: Release 3.31
- Linux (and FreeBSD) + applications (tineLinux.tar.gz) ~3 Mbytes: Release 4.3.4 or the daily build
- Solaris + applications (tineSolaris.tar.gz) ~1 Mbytes: Release 4.3.4 or the daily build
- HPUX + applications (tineHPUX.tar.gz) ~ 1 Mbyte: Release 4.3.4 or the daily build
- MACOS + applications (tineMac.tar.gz) ~ 1 Mbyte: Release 4.3.4 or the daily build
- VxWorks (tineVxWorks.tar.gz) ~.4 Mbytes: Release 4.3.4 or the daily build
- Epics2Tine sources (e2t.tar.gz) ~.2 Mbytes: Release 4.X.X
- NIOS I (tineNIOS.zip) ~.5 Mbyte: Release 3.31
- VMS (tineVMS.zip) ~150 Kbytes: Release 4.3.4 or the daily build
- JAVA as windows ZIP (tineJAVA.zip) ~1 Mbyte: Release 4.3.4 or the daily build
- JAVA as unix gzip (tineJava.tar.gz) ~ 1 Mbyte: Release 4.3.4 or the daily build
- Object Pascal libraries for DELPHI/Lazarus (TineObjectPascal.zip): daily build
- .NET libraries and examples (mono-.Net.zip): daily build
- Windowe 64 hit libraries (tine64 zin): daily build

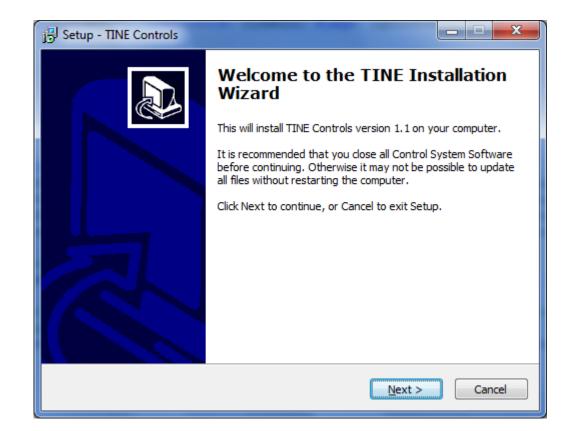

| Betup - TINE Controls                                                                  |        |
|----------------------------------------------------------------------------------------|--------|
| Select Destination Location<br>Where should TINE Controls be installed?                |        |
| Setup will install TINE Controls into the following folder.                            |        |
| To continue, click Next. If you would like to select a different folder, click Browse. |        |
| C:\Users\duval\AppData\Local\tine Browse                                               |        |
| At least 0.8 MB of free disk space is required.                                        |        |
|                                                                                        | Consul |
| < <u>B</u> ack <u>N</u> ext >                                                          | Cancel |

| B Setup - TINE Controls                                                                                                    |
|----------------------------------------------------------------------------------------------------|
| Select Components<br>Which components should be installed?                                                                             |
| Select the components you want to install; clear the components you do not want to install. Click Next when you are ready to continue. |
| Windows Applications                                                                                                    |
| Java Applications                                                                                                    |
| Matlab Libraries                                                                                                    |
| LabView Libraries                                                                                                    |
|                                                                                                    |
|                                                                                                    |
|                                                                                                    |
|                                                                                                    |
|                                                                                                    |
|                                                                                                    |
|                                                                                                    |
| Current selection requires at least 45.6 MB of disk space.                                                                             |
| < <u>B</u> ack <u>N</u> ext > Cancel                                                                                                   |

| B Setup - TINE Controls                                                                  | x      |
|------------------------------------------------------------------------------------------|--------|
| Installing<br>Please wait while Setup installs TINE Controls on your computer.           |        |
| Extracting files<br>C:\Users\duval\AppData\Local\tine\MatLab\tine_eventproperties.mexw64 |        |
|                                                                                          |        |
|                                                                                          | Cancel |

| j Setup - TINE Controls                                               |   |
|-----------------------------------------------------------------------|---|
| ENS Address:<br>Enter the IP Address(es) of the Equipment Name Server | > |
| (leave blank if ENS not available)                                    |   |
| Primary:                                                              |   |
| 131.169.120.41                                                        |   |
| Secondary:                                                            |   |
| 131.169.120.46                                                        |   |
|                                                                       |   |
|                                                                       |   |
|                                                                       |   |
|                                                                       |   |
|                                                                       |   |
| Next >                                                                |   |

| B Setup - TINE Controls                                                    |
|----------------------------------------------------------------------------|
| Post Installation: Configure ENS entries<br>Supply the known ENS addresses |
| ENS Configuration done !                                                   |
| < <u>B</u> ack <u>Next</u> >                                               |

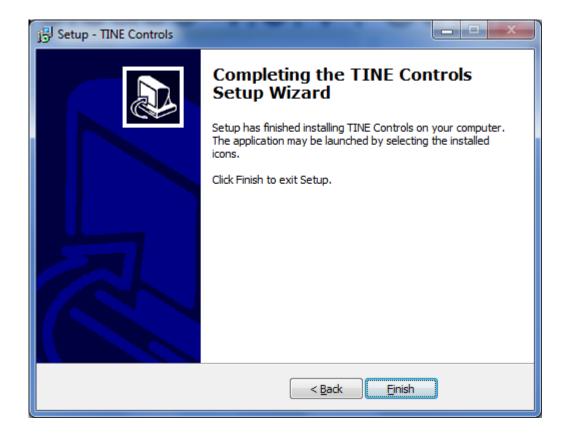

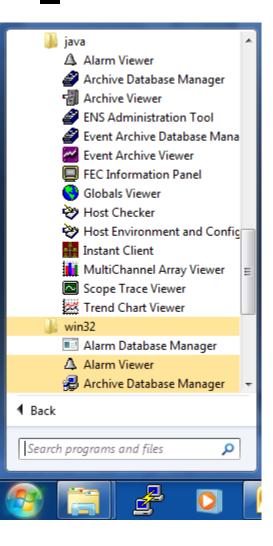

- Installs standard applications
- Registers relevant activeX controls
- Sets TINE\_HOME, FEC\_HOME, FEC\_LOG
  - If not already set
- Puts {app}\tine\System32 on the path
  - If not there already
- MatLab libs on {app}\tine\MatLab
- LabView vis on {app}\tine\LabView